### **DESIGN AND IMPLEMENTATION** OF **A WINDOWS NT NETWORK TO SUPPORT** CNC **ACTIVITIES**

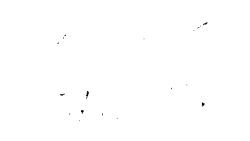

### **Final Report NASA/ASEE Summer Faculty Fellowship Program-1995 Johnson Space Center**

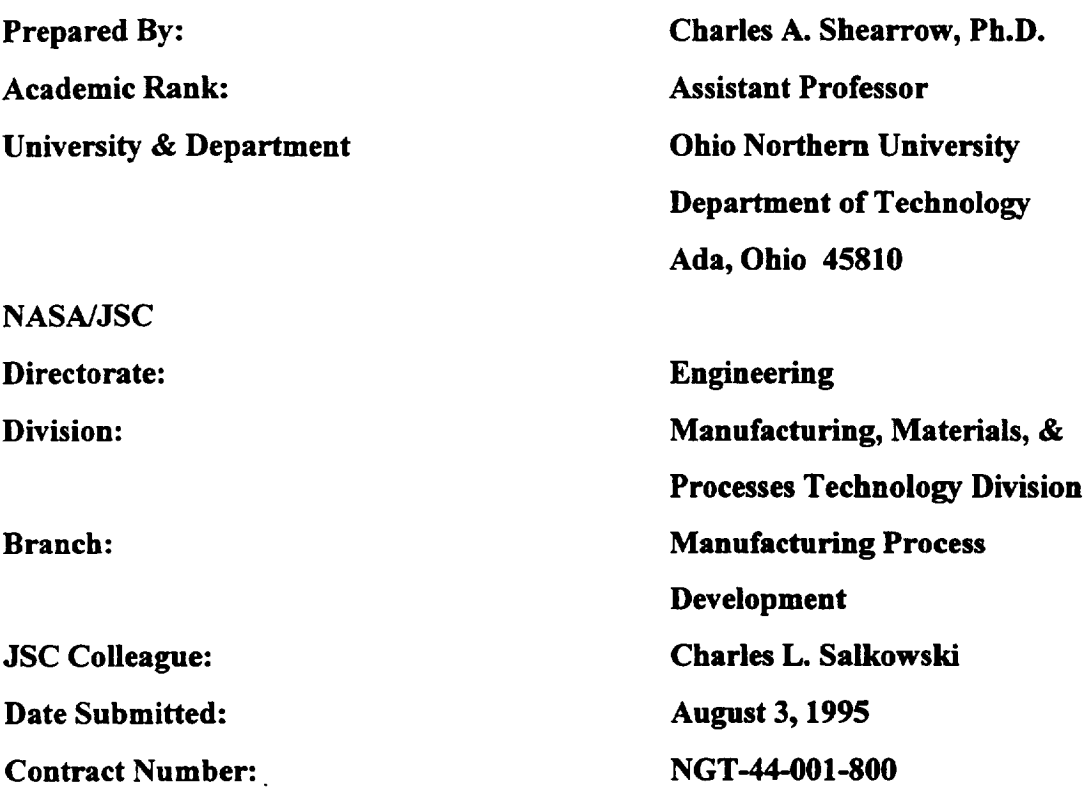

### **Abstract**

**The Manufacturing,** Materials, **&** Processes **Technology Division is** undergoing **dramatic** changes to **bring it's** manufacturing practices current **with today's technological revolution.** The Division **is developing** computer automated **design** and computer automated **manufacturing (CAD/CAM)** abilities. The development **of** resource **tracking is** underway in **the form of** an accounting software package **called** Infisy. **These** two **efforts will bring the division** into **the** 1980's in **relationship** to **manufacturing** processes. Computer integrated manufacturing (CIM) **is the** final phase **of** change to **be implemented. This document is** a qualitative study and application **ofa** CIM application capable **of** finishing the **changes** necessary **to** bring the **manufacturing** practices into the 1990's. The documentation provided in this qualitative research **effort** includes discovery **of** the current status **of** manufacturing in the **Manufacturing, Materials,** & **Processes** Technology **Division** including the software, hardware, network and mode **of operation.** The proposed direction **of research included** a network **design,** computers to be used, soRware to **be** used, **machine** to computer connections, **estimate** a timeline for **implementation,** and a cost **estimate. Recommendation for** the division's improvement include action to be taken, software to utilize and computer configurations.

### **Introduction**

**The** Manufacturing, Materials, **&** Processes **Technology Division is** undergoing **dramatic** changes to **bring it's** manufacturing practices current **with today's** technological **revolution. The Division is developing** computer automated **design** and computer automated **manufacturing** (CAD/CAM) abilities. *The* **development of resource** tracking **is** underway **in** the **form of** an accounting software package called Infisy. These two efforts will bring the division into the 1980's in **relationship** to manufacturing processes. Computer integrated manufacturing (CIM) **is** the **final** phase **of** change to **be** implemented. This **document is** a qualitative study and application **of** a CIM application capable **of** finishing the changes necessary **to** bring the **manufacturing** practices **into** the 1990's.

### **Current status of Manufacturing in EM at JSC**

### **Software:**

**The current major** software **packages used by EM include** Infisy, pro/Engineer, Unigraphics, and AutoCAD **13.** Infisy **is being implemented** to **collect manufacturing** and administrative **data for** accountability, pro/Engineer **is being used for CAD drawings** and **design** analysis. **Unigraphics is** being used to **convert drawings** into **NC programs.** AutoCAD13 **was used** to **convert drawings** that have **come** into the **division from AutoCAD users. There is no** software **being** used to integrate the **operation of** the manufacturing **operation.**

### **Hardware:**

The hardware **can be divided** into the two **categories of** machines **on** the **production floor** and the computers available to service the machines. All but one of the numerically controlled machines are **network ready** and **can** be **linked** to the **network with minimal effort.** The **older Mazak machining** center **will need** an **adapter** to **allow** the **delivery of NC files.** This **can be** accomplished **with** and **after** market adapter. Other than the **NT** server there are **no computers on** the **production floor to** start **building** a computer integrated **manufacturing** system **(CIM).**

### **Network:**

The **network** in building ten **is** incomplete **for CIM use. It is being used** to support **a few computers that** are **used primarily for computer** automated **manufacturing (CAM)** and administrative **needs.** The **existing network has** been **planned to be expanded to better serve** the **building.** Once the **expansion is complete** there will have to be **an** additional **expansion to support a fully** integrated manufacturing **operation.**

The **extent of** use **of** the **existing** network **cabling** between buildings nine and ten and within **building** ten is as **follows.** A **four** strand **fiber** cable **exists** between the two **buildings** with **only** two strands being used. At this time this part **of** the net **may** be adequate but **it may** be necessary to use the **other** two **fibers to isolate** the graphics terminals and **their** heavy traffic from the **general** network traffic. It **is estimated** that under non-graphic **communications modes** the network **is functioning** at about **10%** capacity but **when** the **graphics** stations are *Wansmitting* this usage increases to **50%.** This **is** not a problem **with** the **current**status **of** the two **buildings but ifCIM is** implemented then network use **will** have **to** be **reevaluated. Within** building ten the network **use** consists **of** the **graphic** stations (4) and a **few management** stations (3). The initial **expansion of** the network will connect **electronics on** the second **level** and a **few other work** stations **to** the **NT** servers.

### **Mode of operation:**

The present mode **of manufacturing operation can be dated** back **to** the 1970's. **Brining the** CAD/CAM and Infisy applications **on line will bring** the **manufacturing facilities up to** the **1980's.** This **mode of operation** still **is** not **what is required of manufacturing operations** that are **going** to compete **in** the **late 1990's** and into the years **beyond. To become** a competitive **operation EM must** show accountability **for** all **of its** inputs, **processes,** and **outputs.**

### **Proposed Action**

### **Network design:**

**A plan for the expanded network in building ten will be proposed to serve as a file transfer system for implementing** CIM. **This plan will** include **the wiring** consisting **of fiber-optics, thinnet** wire and twisted pair. Hardware included in the plan will include **bridges,** hubs, and the **server.**

### **Computers:**

**Existing micro-computers will be configured** and **tested to bring a basic CIM operation** into **a functioning state.** The **computers will** be tested **at varying stages of computing** power. The **varying powers will include** the **speed of** the **computer, size of** the **random access memory (RAM)** and the **size of the existing hard drive (HD).** *A* **minimum configuration that is acceptable for** the **CIM operation will be recorded so surplus computers can be recycled at NASA-JSC.**

### **Software:**

**Commercially available software will** be **evaluated to determine if the software is suitable for** the **needs of EM** implementing **CIM. Once a software package has** been **identified it will be tested for compatibility with** the machines, **computers and** the **network. A recommendation for** the **software will be recorded.**

### **Machine to computer connections:**

**Connections for common types of** machines **will be** tested. This **will ensure ease of** instillation **for** the **cabling between the computers** and the **machines.**

### **Time Line:**

**A timeline will be developed taking into consideration** the **funding of a grant to continue this work for** the **1995-96 academic year, without** the **grant being funded** and **a planned return for next summer** as **a visiting faculty member.**

### **Cost Estimate:**

**A cost estimate for** the **software, software** instillation, and **training will** be included. **Not** included in **this estimate will** be **the cost of the extended network, computers for upgrading the CIM system, possible other needed software, and small items.**

### **Network Design**

There **is a need to locate bridges and hubs for security** and **isolation of the network failure. If headler is** a failure of a workstation or a machine it could threaten the integrity of the network. The first **step is** to locate the **primary domain controller (PDC)** and **the backup domain controller(BDC) behind bridges to isolate them from** potential **problems, provide** security and **additionally limit** the **excess data flow which can slow down network operations dramatically. Once** the **computers are** isolated **the building should be zoned** into **five zones** so **network or hardware problems can further** be isolated. **Additional fiber should be run** between the **domain controllers and** the **bridges to eliminate electrical** interference and **loss of digital signal within building ten. See figure 1 for machine zoning** and **placement of** the **bridges** and **hubs.**

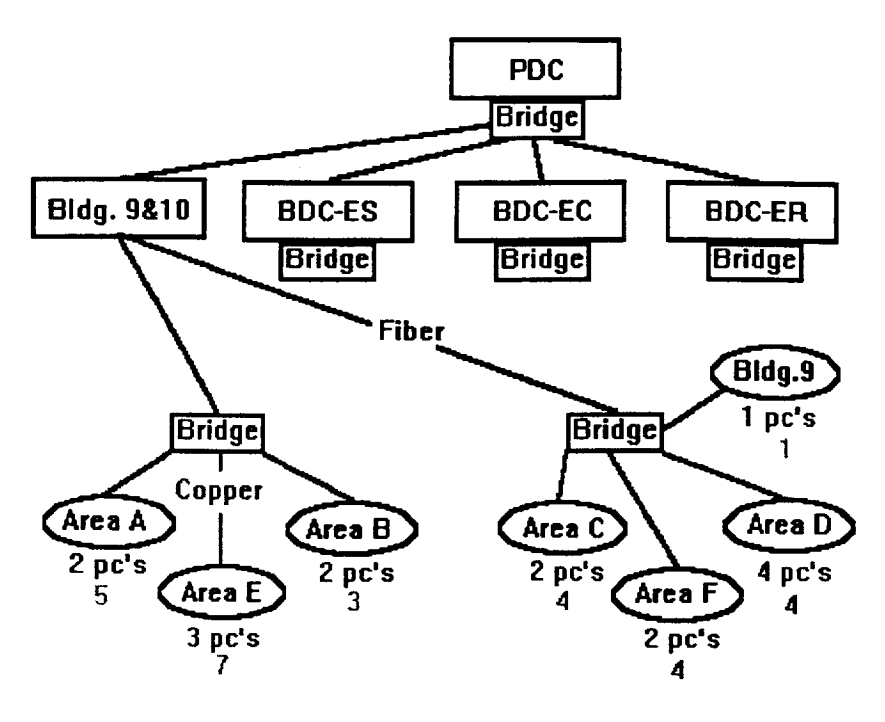

![](_page_4_Figure_1.jpeg)

**The large boxesrepresentthePDC andBDC's. The redboxesrepresentthe proposedbridges for** net **isolation** and security. *The* connecting net **is represented by** blue and **green lines** that **represent fiber optics** and twisted pairs **of** copper **wire respectively. The ovals with letters in** them **represent** the **isolated** areas **or** machine zones and/or hubs. The **purple text** are the numbers **of** computers needed **on the** floor and **the light** blue color text **represents** the number **of** machines in each zone.

**Justification for** zoning the machines **is to limit** the network damage in case **of** catasa'ophic **failure** that could happen in a machine, computer, **or** the net connecting the machine **or** the **PC** running the **machine. To** strategically place the bridges and hubs so they can economically **facilitate** the **distribution of data it** will be necessary **to divide** Building ten into six zones and **one** zone **for** building **nine's** model **shop.** The zones **will create** areas in which similar **data and** file size **can be** *wansferred.* **These zones are depicted in figure 2. Note that Building 9 is to the bottom of figure 2.**

![](_page_4_Picture_577.jpeg)

### **Figure 2**

**Area** A includes **vertical milling** machines. **Area B contains the** EDM **machines and one tape** punch machine. **Area** C **contains the Mazak SV-25, Mazak SlantTum, and the two Hurco BMC** 50's.

**Area D contains all** the "sheet" type equipment. Area **E contains** the Hurco's **with tool changers.** Area **F contains** the **larger** machining **centers. Note that** the **PDC and BDC will be housed** in area **F room** 135.

### **Feasibility**and number of workstations on **the production floor.**

The reason for placing work stations on the facility floor is to perform two functions related to the inevitable transformation to CIM technology. The first function is to deliver NC programs to the supported machines. The second function of the stations will be to support production data collectionanddeliveryofthisdatatothePDC. The f'mal**implementation**oftheNT work station**is**to limit the use of the PC's to manufacturing processes directly related to CIM only.

![](_page_5_Figure_3.jpeg)

The blue **lines**represent the **locationsof** fiber for **data transfer.**The **greenlinesare** copper **wire used to finish** the connection. The **red boxes represent** the **bridges** used **for** isolation **of** the **zones.** The **blue boxes represent** the machines to **be networked.** The **purple boxes** represent the **PC's.**

### **Computers**

### **Acquisition:**

The acquisition of computers fi'om **surplus and redistribution (S&R) was** done **with great care. A bootable disk was built** that **would supply** the **DOS programs of f-disk, memory check, scandisk, and Microsoft diagnostics.** This **disk was built on a 3.5" disk but computers** that **booted to** the 5.25" **disk had to have** the drives **switched for testing. Monitors were acquired** in **excess of the number of computers.** This **was due to** the **loss of monitors during** the **burn**in **period of** two days. **Keyboard to be used by** these **computers must have the special function keys across** the **top of** the **keyboard. The keyboards with** the **special function keys along** the **let\_ side will not function with the** 386 **computers. All disks involved with** the **configuration of** these **computers should be locked and** the anti-virus **program should be loaded second after DOS is loaded.**

### **Configuration options:**

The **varying** "powers" **of computers will** include the **speed of** the **computer, size** of the **RAM and** the **size of** the **existing HD. A** minimum **configuration for CIMNET was reported so computers can be recycled at NASA-JSC.** The **computers available at** this **point** pose several **identifiable road** blocks to **implementing** the basic **components** ofa CIM operation. The **computers available are** 386sx's running **at 6** to **20 MHz.** This **is not a problem for NC** file **transferbut** is **a problem for collecting, displaying and processing other** data. The **HD on** these **computers will limit** the **amount and** type **of sol, are** to **be placed on** the **computers. Because of these limitations four models will be built** and tested. **Four models will use** the 386's and **one will be a** 486 **using** NT as **its platform. CIMNET** software **will be** used because they **support DOS only, Windows For Workgroups (WFW),** and **NT stations. Two versions of** the **software have been acquired for** testing. **One** that **supports the** DOS **application (DNCJunior)** and **one** that **supports WFW** and NT **(DNCplus).**

### **Model 1:1355807**

A 386sx **with** a 20meg hard **drive,** 5 **meg. RAM** will **be equipped** with DOS and **the CIMNET DNC** junior software. **This model is expected** to save the most **room on** the small hard **drives** but will not **be** user **friendly.** Once the software **is** configured the setup **will** under **go** testing **to determined** usability. It **will** also **be** noted that this machine **will** not support a **good link to** the net and **will** not provide the feedback and accountability **needed.**

### **Model 2:** CPU: **1242161 Monitor: 1009326**

A **386sx with** a **80meg** hard **drive,** 4 meg. **of RAM will** be equipped **with DOS, WFW,** Anti*various* and the CIM software. *This* model **is expected to** save the **most room on** the small hard **drives.** Once the software is configured the setup will be moved to B10 to under go testing on a group of different machine brands and **types.** It will also **be** noted that this **machine** will support net connectivity and the **feedback** needed **for** accountability.

### **Model3:** CPU: **1356026 Monitor:** 1009323

A 386sx with a 40meg hard **drive will be equipped with DOS, WFW,** Anti-various and the CIM software. This model **is expected be** the **model implemented** until proper **PC's can be** purchased. Once the software **is** configured the setup **will be** moved to B10 **where it will be tested on** a **group of different** machine **brands** and **types. It** will also **be** noted that **this machine** will support net connectivity and the feedback needed for accountability.

### **Model4:** CPU: 1297775 **Monitor:** G042811

A 386sx with a 80meg hard **drive,** 4 **meg. of** RAM will be **equipped** with **DOS,** WFW, Antivarious and the CIM software. This model is expected be the model implemented until proper PC's can be purchased. Once the software is configured and the software stripped the setup **will** be **moved** to B 10 where it will be tested **on** a group **of different machine** brands and types. **This machine** will support net connectivity and the **feedback** needed **for** accountability. The **bar-code reader** will be **installed** and **tested** for practicability.

### **Model 5:1354925**

A 486sx with a 212meg hard **drive 8** meg. **RAM** will be **equipped** with **NT** and the CIM software. This model **is expected be** the model **implemented when** proper **PC's** can **be** purchased. Once the software **is configured** and the software user **limits have** been **developed** then setup will **be** moved to B **10 where it will be** tested **on** a group **of different machine** brands and types. This machine will support the ultimate net **connectivity** and the **feedback** needed **for** accountability. *The* **bar-code reader will** be **installed** and tested **for** practicability.

### **Computer Testing Results**

**The testing for model one was as** expected. The **computer could use the soi\_ware but was not** user **friendly.** Because **of** the **non-user friendly** aspects **of** the software **further** discovery was **not warranted.** *The* testing **on** models two through **four was successful.** It **didn't** matter **what** the speed **or size of** the hard drive **was** the **CIM and network** software **functioned correctly. It was found** that the amount **of random access memory has** to be **over four** meg. and **preferably over** five meg. **to run** the **CIM software tested. The** fifth model **was not consm\_cted** and tested **due** to a **lack of time. The following page contains the computers identification tags** and how they are **configured.**

![](_page_7_Picture_16.jpeg)

 $\bar{\beta}$ 

![](_page_7_Picture_17.jpeg)

Notes:

G26371 has no extra Com ports and will need a bus mouse.<br>G25350 has no extra Com ports and will need a bus mouse.<br>G98598 has no extra Com ports and will need a bus mouse.

### **Software Comparison**

**There** were three **manufactures** of CIM software **selected for evaluation. The three manufactures**  $s$ elected were INTERCIM based in Minneapolis, Minnesota; CINNET is produced by J.N.L Industries **based** in **Robesonia,** Pennsylvania; **and** CADCAM **Integration based** in Woburn, Massachusetts. *The* **comparison** was based **on the common features of** the **soi\_ware's** and the **unique features offered by each company.** Selection **of a software to** test **was based on the software's compatibility with** the **needs of EM** at **NASA-JSC.**

Common features of the software include NC file transfer to and from the machine. The transfer also includes the software's ability to drip feed a machine a file that is larger than the machines memory without interruption. All the software's ultimately support the concept of a paperless exchange of information on the production floor. The information on the production floor that becomes paperless are **tool** lists, setup instructions, NC programs and part display images by item managed file systems. The three companies did support their software with training and technical support. The machine operator does have the ability to edit the NC program and redline changes on the drawing at the computer. Databases are used by all three software's to compile information **on** program files, drawing files, tool lists, and images of parts to be produced. Administratively the benefits **of** the CIM software's is the ability to track work in progress, statistical analysis on processes, generation **of** activity reports, and produce accountability for work completed.

Unique features of CIMNET include the following options. Hot keys are offered to speed up the work at the hub (computer) next to the machine. CIMNET is completely ISO9000 compatible and uses **password** authentication for **file** access. The machine **operator can view** the **files** being *wansferred* **when** the transfer is active. Anyone using CIMNET **can** view side by side the NC program that was fed to the machine tool and the program that was up linked back into CIMNET. The most unique feature that CIMNET offers is the ability to archive machine tool setups with audio and video. This can be done if a part is to be made in the future. The machinist **can** record the setup procedure and it **can** be down loaded in the form of audio and as many as 32 digital pictures.

Unique features of INTERCIM include such **options** as machine operator hot keys to **speed** computer operations and the ability of the operator to see the **file** transfer as it is happening. The rest of INTERCIM's options were covered under **common** features of the CIM software.

Unique features of the CAD/CAM **software** is that it is ISO9000 **compatible** and it does offer password security. The rest of CAD/CAM's options were covered under **common** features of the CIM **software.**

![](_page_9_Picture_63.jpeg)

# Software Comparison for CIM Application

To: Moves files to the server. Name: Software's name. File Transfer:

Drip Feed: Moves NC programs as needed. From: Moves files from the server.

Pict. Any: Images supported at workstation. Tool List: List of tools need for the job. Program: NC program in written form. Paper on Floor:

## **Menu Options:**

Hot Key: Is the menu accessible by short cuts. Help Scm: Are there help screens available. Win: Functions in Windows 3.1 or 3.11 Edit: Can the program be edited. Other:

Train: Is there training necessary to run the system. ISO: Is the software ISO9000.

### On The Floor:

Password: Station and file password authentication. Red Line: Operator notes on drawings or pictures. File Com: Comparison of files and flagging. See Trns: Observation of file transfers. File S/S: File comparison side by side. Edit: Editing at the workstation.

Software Comparison for CIM Application

![](_page_10_Picture_50.jpeg)

### Other:

View Grph: Graphics viewed at the workstation. Tech Supp: Technical support for the software. Item Mang. File: Files managed by software. Use of Database:

Drawing files: Drawings stored and tracked. Tool Files: Tooling lists stored and tracked. Program files: Files stored and tracked.

## Administrative:

Activity Reports: Generation of activity reports. Stats: Statistical analysis of the operation. WIP Track: Work in progress tracking.

## **Setup Information:**<br>Audio Setup: Audio recording of the procedure.

Pict. Setup: Deliver setup pictures at the workstation. Audit Setup: Track the setup progress via remote.

## HD meg.: Size of the hard drive in the workstation.<br>RAM: Size of the RAM to be available.<br>Chip: Type of processor classification. **Computer Requirements:**

### **Machine to Computer Connections**

**There** are two **common machines used on** the **production floor in building** ten. **The fast is the** MAZAK **which can be connected with a 25 pin shielded cable** that **has** the **following pin configuration.**

![](_page_11_Figure_2.jpeg)

The second most common machine **on the production floor** are the **Hurco milling** machines. **They** can **be** connected **from the** computer **to** the **machine with** the **following** pin configuration. It **must** be noted that **one** end **of** the shielded cable **must be 25** pin and the **other end going** into the **machine is** 9 pin.

![](_page_11_Figure_4.jpeg)

### **Time Line**

**Two timelines for implementation of** the CIM **application have been** constructed. The **first timeline takes into** consideration **a grant to** continue the **development of** the CIM **application at NASA-JSC during** the **1995 academic year.** This timeline **is** considerably **shorter** that the **second time line which was constructed without a grant** to **continue the work on** the **CIM** application **during** the **accademic year. The** second **timeline** also **depends on NASA** personnel **to do** the **f'mal**phase **of implementation.**

### With A Grant

![](_page_12_Figure_1.jpeg)

**In comparing of** the two time **lines it can be seen that with a grant from NASA it will be possible** to bring the CIM technology on line a year before it could be brought on line by doing it in house. **Another advantage of using** the **grant to get** the **work done is** that there **are fewer NASA employee hours related to** the **project** and **less disturbance** to **production activities.**

### **Cost Estimate**

**The** estimate **for** the cost **of the software can be broken** into two **main sections consisting of expenses during** this **fiscal year and expenses during** the **1996 fiscal year. During** this **year** the **estimated cost of the CIM software is \$16,795.00.** This **price** includes installation **of** the **CIMNET software,** training **of EM's personnel, and a one year** maintenance **contract on the software for a** *20* **concurrent users license. To upgrade** the **software during** the **1996 fiscal year** bringing **on line all** the **options needed to fully automate** this **CIM operation an additional \$32,300.00 will have to be spent.** This **final step will** include managerial **reports, statistical evaluation of** the **facilities functions, job tracking, and** tool **monitoring. There is no cost estimate for** the **upgrade computers due to** the rapid **changes in computer prices.**

### **Recommendations**

**I. Build** the **network** recommended in **building 10** that **will support connectivity between machines** and the **NT server.**

**2. Purchase and implement** the **CIMNET software (DNC+ w/Folders Lite) and select and configure recycled computers from R&U.**

**3. Develop a limited NT workstation for** the **production floor limiting** the **use of the computers** to **business only.**

**4. Integrate** the **CIMNET software (DNC+ w/Folders Lite) with** the **NT workstation and test** the **configuration** to insure **computability** before **disrupting production.**

**5. Replace** the **386sx computers with 486dx computers running at 66Mhz or faster.** The **RAM in** the **replacement computers must be at least 16 meg.** The **HD should not** be **any smaller** than **500Meg. with a built** in **video IMeg.** memory.

**6. Install an additional 7 computers so each** machine **has its own computer. This should eliminate** any **waiting** that **could occur during peak use** times.